Geometria Computacional

### Aula 21

### ED para fecho convexo 3D

Cap 4 do livro do O'Rourke e parte do Cap 11 do livro de de Berg et al.

K ロ ▶ K 레 ▶ K 레 ▶ K 레 ≯ K 게 귀 게 귀 귀 귀 귀 이 이 이

Problema: Dado um conjunto finito P de pontos no IR<sup>3</sup>, encontrar o fecho convexo conv(*P*) dos pontos em *<sup>P</sup>*.

Estrutura de dados *winged-edge* (arestas aladas)

Problema: Dado um conjunto finito  $P$  de pontos no  $\mathbb{R}^3$ , encontrar o fecho convexo conv(*P*) dos pontos em *<sup>P</sup>*.

Estrutura de dados *winged-edge* (arestas aladas)

A ED mantém uma lista de vértices, arestas e faces onde Vértice. cada vértice *<sup>v</sup>* mantém as suas coordenadas (*x*, *<sup>y</sup>*, *<sup>z</sup>*) e um apontador *av* (*v*) para uma aresta arbitrária incidente a *v*;

Problema: Dado um conjunto finito  $P$  de pontos no  $\mathbb{R}^3$ , encontrar o fecho convexo conv(*P*) dos pontos em *<sup>P</sup>*.

Estrutura de dados *winged-edge* (arestas aladas)

A ED mantém uma lista de vértices, arestas e faces onde

Vértice. cada vértice *<sup>v</sup>* mantém as suas coordenadas (*x*, *<sup>y</sup>*, *<sup>z</sup>*) e um apontador *av* (*v*) para uma aresta arbitrária incidente a *v*;

**ALL KALAST KEL & AGA** 

Face. cada face *f* mantém um apontador para uma aresta arbitrária *af* (*<sup>f</sup>* ) da fronteira de *<sup>f</sup>* ;

Problema: Dado um conjunto finito  $P$  de pontos no  $\mathbb{R}^3$ , encontrar o fecho convexo conv(*P*) dos pontos em *<sup>P</sup>*.

Estrutura de dados *winged-edge* (arestas aladas)

A ED mantém uma lista de vértices, arestas e faces onde

Vértice. cada vértice *<sup>v</sup>* mantém as suas coordenadas (*x*, *<sup>y</sup>*, *<sup>z</sup>*) e um apontador *av* (*v*) para uma aresta arbitrária incidente a *v*;

**ALL KALAST KEL & AGA** 

Face. cada face *f* mantém um apontador para uma aresta arbitrária *af* (*<sup>f</sup>* ) da fronteira de *<sup>f</sup>* ;

Aresta. cada aresta *e* tem oito apontadores...

Cada aresta *e* tem oito apontadores:

 $\triangleright$  Dois apontadores para os extremos  $v_1(e)$  e  $v_2(e)$  de *e*. A ordem destes vértices fornece uma orientação para *e*.

Cada aresta *e* tem oito apontadores:

- $\triangleright$  Dois apontadores para os extremos  $v_1(e)$  e  $v_2(e)$  de *e*. A ordem destes vértices fornece uma orientação para *e*.
- Apontadores *fccw*(*e*) <sup>e</sup> *fcw*(*e*) para as duas faces incidentes a *e*. A face  $fccw(e)$  é a esquerda de  $e = v_1(e)v_2(e)$  e a face *fcw*(*e*) é a direita.

Cada aresta *e* tem oito apontadores:

- $\triangleright$  Dois apontadores para os extremos  $v_1(e)$  e  $v_2(e)$  de *e*. A ordem destes vértices fornece uma orientação para *e*.
- Apontadores *fccw*(*e*) <sup>e</sup> *fcw*(*e*) para as duas faces incidentes a *e*. A face  $fccw(e)$  é a esquerda de  $e = v_1(e)v_2(e)$  e a face *fcw*(*e*) é a direita.
- Quatro apontadores para as asas (*wings*) de *e*: arestas que precedem e sucedem *<sup>e</sup>* em *fccw*(*e*) <sup>e</sup> *fcw*(*e*).

Cada aresta *e* tem oito apontadores:

- $\triangleright$  Dois apontadores para os extremos  $v_1(e)$  e  $v_2(e)$  de *e*. A ordem destes vértices fornece uma orientação para *e*.
- Apontadores *fccw*(*e*) <sup>e</sup> *fcw*(*e*) para as duas faces incidentes a *e*. A face  $fccw(e)$  é a esquerda de  $e = v_1(e)v_2(e)$  e a face *fcw*(*e*) é a direita.
- Quatro apontadores para as asas (*wings*) de *e*: arestas que precedem e sucedem *<sup>e</sup>* em *fccw*(*e*) <sup>e</sup> *fcw*(*e*).

Especificamente, *pccw*(*e*) <sup>e</sup> *nccw*(*e*) representam as arestas que precedem e sucedem *<sup>e</sup>* na face *fccw*(*e*) (sentido anti-horário).

**ALL KALAST KEL & AGA** 

Cada aresta *e* tem oito apontadores:

- $\triangleright$  Dois apontadores para os extremos  $v_1(e)$  e  $v_2(e)$  de *e*. A ordem destes vértices fornece uma orientação para *e*.
- Apontadores *fccw*(*e*) <sup>e</sup> *fcw*(*e*) para as duas faces incidentes a *e*. A face  $fccw(e)$  é a esquerda de  $e = v_1(e)v_2(e)$  e a face *fcw*(*e*) é a direita.
- Quatro apontadores para as asas (*wings*) de *e*: arestas que precedem e sucedem *<sup>e</sup>* em *fccw*(*e*) <sup>e</sup> *fcw*(*e*).

Especificamente, *pccw*(*e*) <sup>e</sup> *nccw*(*e*) representam as arestas que precedem e sucedem *<sup>e</sup>* na face *fccw*(*e*) (sentido anti-horário).

Analogamente, *pcw*(*e*) <sup>e</sup> *ncw*(*e*) representam as arestas que precedem e sucedem *<sup>e</sup>* na face *fcw*(*e*).

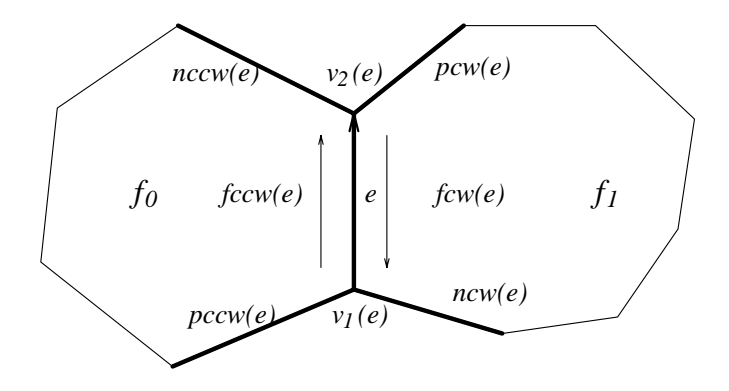

Note que cada registro dessa ED ocupa espaço constante.

K ロ ▶ K 레 ▶ K 콜 ▶ K 콜 ▶ | 콜 | ④ Q Q

Embrulho para presente 2D: Jarvis.

Para dimensões arbitrárias: Chand & Kapur.

**K ロ ▶ K 레 ▶ K 로 K K 로 K - 로 - - - 이익단** 

Embrulho para presente 2D: Jarvis.

Para dimensões arbitrárias: Chand & Kapur.

Consumo de tempo para calcular conv(*P*):  $O(nh)$ , onde  $n = |P|$  e  $h$  é o número de arestas de conv $(P)$ .

Embrulho para presente 2D: Jarvis.

Para dimensões arbitrárias: Chand & Kapur.

Consumo de tempo para calcular conv(*P*): O( $nh$ ), onde  $n = |P|$  e  $h$  é o número de arestas de conv(P).

Suponha que  $|P| > 4$ .

Hipótese simplificadora: pontos de *P* estão em posição geral, ou seja, não existem quatro pontos em *P* que sejam coplanares.

**ALL KALAST KEL & AGA** 

Embrulho para presente 2D: Jarvis.

Para dimensões arbitrárias: Chand & Kapur.

Consumo de tempo para calcular conv(*P*): O( $nh$ ), onde  $n = |P|$  e  $h$  é o número de arestas de  $conv(P)$ .

Suponha que  $|P| > 4$ .

Hipótese simplificadora: pontos de *P* estão em posição geral, ou seja, não existem quatro pontos em *P* que sejam coplanares.

Consequência: conv(*P*) é simplicial (faces triangulares).

Ilustração de um passo do algoritmo Embrulho3D.

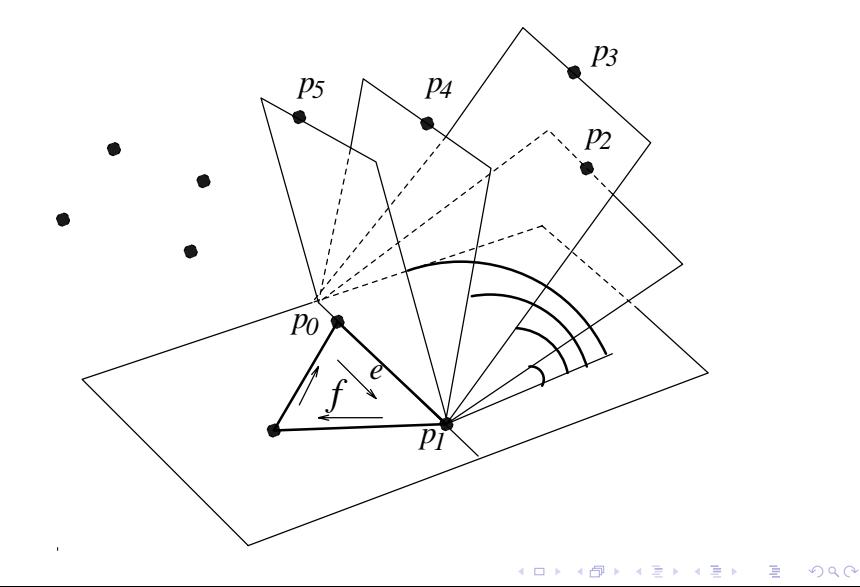

O algoritmo é iterativo.

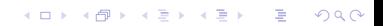

O algoritmo é iterativo.

Cada iteração começa com um conjunto de faces do fecho já determinadas, e um conjunto de arestas a serem processadas: arestas que estão em exatamente uma das faces já determinadas.

O algoritmo é iterativo.

Cada iteração começa com um conjunto de faces do fecho já determinadas, e um conjunto de arestas a serem processadas: arestas que estão em exatamente uma das faces já determinadas.

A cada iteração, o algoritmo toma uma destas arestas, e determina a segunda face do fecho que a contém, incluindo no conjunto de arestas a serem processadas algumas novas arestas.

**ALL KALAST KEL & AGA** 

Encontre um ponto extremo  $p_0$ :

Tome um ponto com coordenada *Z* menor possível.

#### Encontre um ponto extremo  $p_0$ :

Tome um ponto com coordenada *Z* menor possível.

#### Encontre uma face contendo *p*<sub>0</sub>:

Tome a reta por  $p_0$  paralela ao eixo das abscissas e o semi-plano horizontal π contendo  $p_0$  e orientado positivamente na direção do eixo *y*.

#### Encontre um ponto extremo  $p_0$ :

Tome um ponto com coordenada *Z* menor possível.

#### Encontre uma face contendo *p*<sub>0</sub>:

Tome a reta por  $p_0$  paralela ao eixo das abscissas e o semi-plano horizontal π contendo  $p_0$  e orientado positivamente na direção do eixo *y*. Gire π no sentido de *Y* para *Z* até encontrar outro ponto extremo *p*<sup>1</sup> da coleção.

**KORK EX KEY KEY KORA** 

#### Encontre um ponto extremo  $p_0$ :

Tome um ponto com coordenada *Z* menor possível.

#### Encontre uma face contendo *p*<sub>0</sub>:

Tome a reta por  $p_0$  paralela ao eixo das abscissas e o semi-plano horizontal π contendo  $p_0$  e orientado positivamente na direção do eixo *y*. Gire π no sentido de *Y* para *Z* até encontrar outro ponto extremo *p*<sup>1</sup> da coleção.

#### Encontre uma face (triangular) contendo  $p_0p_1$ :

Gire o novo plano  $\pi$  em torno da aresta  $p_0p_1$ até encontrar um outro ponto extremo p<sub>2</sub> da coleção.

### Embrulho3D(*P*, *<sup>n</sup>*)

- 1  $CrieFila(Q)$   $\triangleright$  fila com as faces encontradas
- 2 CrieWE( $T$ )  $\triangleright$  ED winged edges para conv( $S$ )

K ロ ▶ K 레 ▶ K 레 ▶ K 레 ≯ K 게 귀 게 귀 귀 귀 귀 이 이 이

- 3  $f \leftarrow$  Facelnicial( $P, n$ )
- <sup>4</sup> InsiraFila(*Q*, *<sup>f</sup>* )
- <sup>5</sup> InsiraWE(*T*, *<sup>f</sup>* )

### Embrulho3D(*P*, *<sup>n</sup>*) 1  $CrieFila(Q)$   $\Rightarrow$  fila com as faces encontradas 2 CrieWE( $T$ )  $\triangleright$  ED winged edges para conv( $S$ ) 3  $f \leftarrow$  Facelnicial( $P, n$ ) <sup>4</sup> InsiraFila(*Q*, *<sup>f</sup>* ) 5 InsiraWE $(T, f)$ <br>6 enquanto não F 6 enquanto não FilaVazia(*Q*) faça <sup>7</sup> *<sup>f</sup>* <sup>←</sup> RemovaFila(*Q*) 8 para cada aresta livre *e* de *f* faça 9  $f' \leftarrow \text{FaceAdjacente}(f, e)$

**A DIA K PIA A BIA A BIA YOUN** 

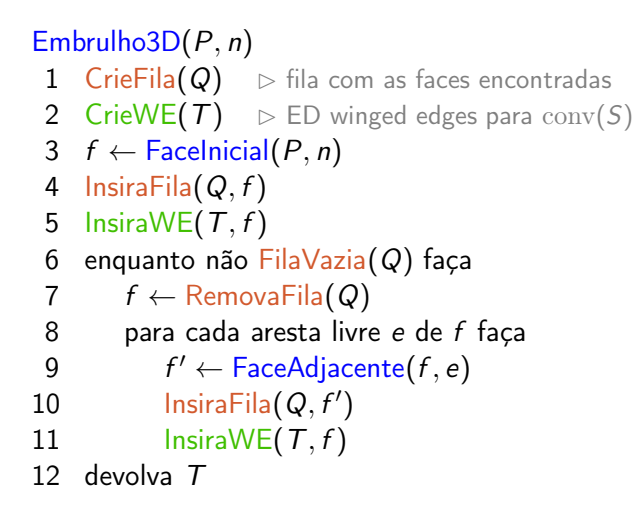

**A DIA K PIA A BIA A BIA YOUN** 

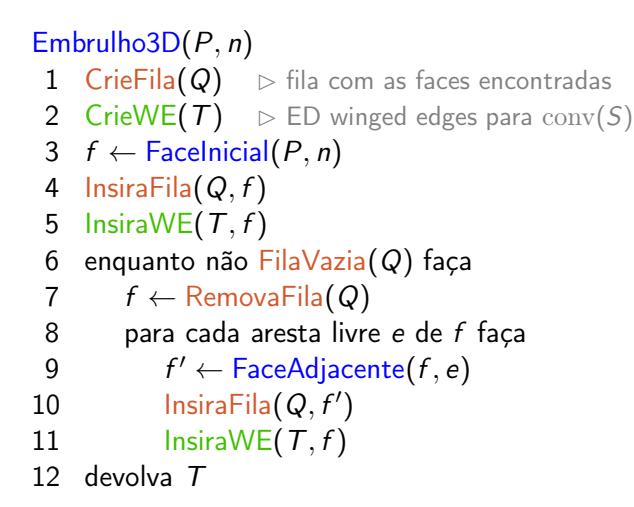

### Consumo de tempo:

<sup>O</sup>(*hn*), onde *<sup>h</sup>* é o número de arestas do fecho convexo.

.<br>◆ ロ ▶ → ④ ▶ → 로 ▶ → 로 ▶ → 로 → 99.0

### Incremental(*P*, *<sup>n</sup>*)  $1 \quad P_3 \leftarrow \text{conv}(\{p_0, p_1, p_2, p_3\})$

K ロ ▶ K @ ▶ K 할 ▶ K 할 ▶ 이 할 → 9 Q @

### Incremental(*P*, *<sup>n</sup>*)  $1$   $P_3 \leftarrow \text{conv}(\{p_0, p_1, p_2, p_3\})$ 2 para *k* ← 4 até *n* − 1 faça 3  $P_k \leftarrow \text{conv}(P_{k-1} \cup \{p_k\})$

**KORK EX KEY KEY KORA** 

### Incremental(*P*, *<sup>n</sup>*)  $1$   $P_3 \leftarrow \text{conv}(\{p_0, p_1, p_2, p_3\})$ 2 para *k* ← 4 até *n* − 1 faça 3  $P_k \leftarrow \text{conv}(P_{k-1} \cup \{p_k\})$ 4 devolva *Pn*−<sup>1</sup>

**KORK EX KEY KEY KORA** 

$$
\begin{array}{ll}\n\text{Incremental}(P, n) \\
1 & P_3 \leftarrow \text{conv}(\{p_0, p_1, p_2, p_3\}) \\
2 & \text{para } k \leftarrow 4 \text{ até } n - 1 \text{ façon} \\
3 & P_k \leftarrow \text{conv}(P_{k-1} \cup \{p_k\}) \\
4 & \text{devolva } P_{n-1}\n\end{array}
$$

Linha 3: dois casos a serem tratados.

 $\blacktriangleright$  *p*<sub>*k*</sub> ∈ *P*<sub>*k*−1</sub> Esta decisão pode ser feita em <sup>O</sup>(*n*), usando a rotina Volume6.

**K ロ ▶ K 레 ▶ K 로 K K 로 K - 로 - - - 이익단** 

$$
\begin{array}{ll}\n\text{Incremental}(P, n) \\
1 & P_3 \leftarrow \text{conv}(\{p_0, p_1, p_2, p_3\}) \\
2 & \text{para } k \leftarrow 4 \text{ até } n - 1 \text{ façon} \\
3 & P_k \leftarrow \text{conv}(P_{k-1} \cup \{p_k\}) \\
4 & \text{devolva } P_{n-1}\n\end{array}
$$

Linha 3: dois casos a serem tratados.

- $\blacktriangleright$  *p<sub>k</sub>* ∈ *P<sub>k−1</sub>* Esta decisão pode ser feita em <sup>O</sup>(*n*), usando a rotina Volume6.
- $\blacktriangleright$  *p<sub>k</sub>* ∈ *P*<sub>*k*−1</sub>

Generalizaremos a ideia da versão 2D deste algoritmo.

No caso 2D, encontrávamos as duas retas que passavam pelo ponto *p<sup>k</sup>* e que são tangentes ao polígono *Pk*−1.

No caso 2D, encontrávamos as duas retas que passavam pelo ponto *p<sup>k</sup>* e que são tangentes ao polígono *Pk*−1.

K ロ ▶ K 레 ▶ K 레 ▶ K 레 ≯ K 게 귀 게 귀 귀 귀 귀 이 이 이

No caso 3D, encontramos planos tangentes em vez de retas tangentes.

No caso 2D, encontrávamos as duas retas que passavam pelo ponto *p<sup>k</sup>* e que são tangentes ao polígono *Pk*−1.

No caso 3D, encontramos planos tangentes em vez de retas tangentes.

Estes planos tangentes determinam um cone que tem como faces triângulos e tem como bico o ponto *p<sup>k</sup>* .

**A DIA K DIA A BIA K DIA K DIA K DIA K** 

No caso 2D, encontrávamos as duas retas que passavam pelo ponto *p<sup>k</sup>* e que são tangentes ao polígono *Pk*−1.

No caso 3D, encontramos planos tangentes em vez de retas tangentes.

Estes planos tangentes determinam um cone que tem como faces triângulos e tem como bico o ponto *p<sup>k</sup>* .

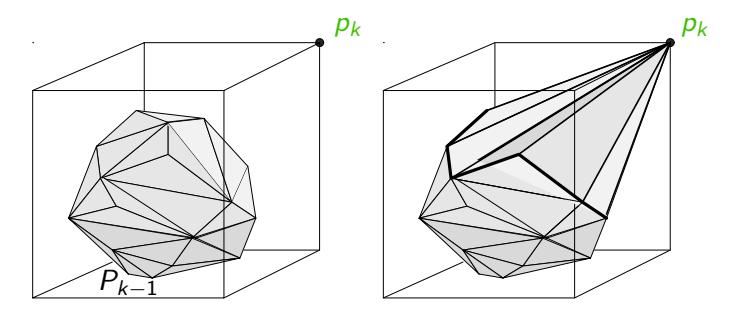

K ロ ▶ K @ ▶ K 결 ▶ K 혼 ▶ ○ 결
Faces de *Pk*−<sup>1</sup> a serem descartadas:

aquelas que são visíveis da posição que está o ponto *p<sup>k</sup>* .

K ロ ▶ K 레 ▶ K 레 ▶ K 레 ≯ K 게 귀 게 귀 귀 귀 귀 이 이 이

Faces de *Pk*−<sup>1</sup> a serem descartadas:

aquelas que são visíveis da posição que está o ponto *p<sup>k</sup>* .

Faces visíveis: têm orientação positiva olhando de *p<sup>k</sup>* .

Face  $f = \triangle(a, b, c)$  é visível de *p* se

o sinal do volume do tetraedro formado por *a*, *b*, *c* e *p* é positivo.

K ロ ▶ K 레 ▶ K 레 ▶ K 레 ≯ K 게 귀 게 귀 귀 귀 귀 이 이 이

Faces de *Pk*−<sup>1</sup> a serem descartadas:

aquelas que são visíveis da posição que está o ponto *p<sup>k</sup>* .

Faces visíveis: têm orientação positiva olhando de *p<sup>k</sup>* .

Face  $f = \triangle(a, b, c)$  é visível de *p* se o sinal do volume do tetraedro formado por *a*, *b*, *c* e *p* é positivo.

**A O A G A 4 O A C A G A G A G A 4 O A C A** 

#### Arestas na fronteira das faces visíveis:

formarão as faces triangulares do cone com o ponto *p<sup>k</sup>* .

Faces de *Pk*−<sup>1</sup> a serem descartadas:

aquelas que são visíveis da posição que está o ponto *p<sup>k</sup>* .

Faces visíveis: têm orientação positiva olhando de *p<sup>k</sup>* .

Face  $f = \triangle(a, b, c)$  é visível de *p* se o sinal do volume do tetraedro formado por *a*, *b*, *c* e *p* é positivo.

**ALL KALAST KEL & AGA** 

#### Arestas na fronteira das faces visíveis:

formarão as faces triangulares do cone com o ponto *p<sup>k</sup>* .

Suponha que *e* é uma aresta de *Pk*−<sup>1</sup> tal que o plano contendo *e* e o ponto *p<sup>k</sup>* é tangente a *Pk*−1.

Faces de *Pk*−<sup>1</sup> a serem descartadas:

aquelas que são visíveis da posição que está o ponto *p<sup>k</sup>* .

Faces visíveis: têm orientação positiva olhando de *p<sup>k</sup>* .

Face  $f = \triangle(a, b, c)$  é visível de *p* se o sinal do volume do tetraedro formado por *a*, *b*, *c* e *p* é positivo.

#### Arestas na fronteira das faces visíveis:

formarão as faces triangulares do cone com o ponto *p<sup>k</sup>* .

Suponha que *e* é uma aresta de *Pk*−<sup>1</sup> tal que o plano contendo *e* e o ponto *p<sup>k</sup>* é tangente a *Pk*−1.

Cada aresta é compartilhada por exatamente duas faces. Uma das faces incidentes a *e* é visível a partir de *p<sup>k</sup>* e a outra não. Logo, *e* está na fronteira da região visível de *p<sup>k</sup>* .

Incremental3D(*P*, *<sup>n</sup>*) 1  $P_3 \leftarrow \text{Tetraedro}(p_0, p_1, p_2, p_3)$ 

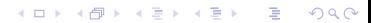

#### Incremental3D(*P*, *<sup>n</sup>*) 1  $P_3 \leftarrow \text{Tetraedro}(p_0, p_1, p_2, p_3)$ 2 para *k* ← 4 até *n* − 1 faça 3 para cada face *f* de *Pk*−<sup>1</sup> faça 4  $v \leftarrow \text{Volume6}(f, p_k)$ <br>5 se  $v > 0$  então marq 5 se *v* > 0 então marque *f* como visível de *p<sup>k</sup>*

**A DIA K PIA A BIA A BIA YOUN** 

Incremental3D(*P*, *<sup>n</sup>*) 1  $P_3 \leftarrow \text{Tetraedro}(p_0, p_1, p_2, p_3)$ 2 para *k* ← 4 até *n* − 1 faça 3 para cada face *f* de *Pk*−<sup>1</sup> faça 4  $v \leftarrow \text{Volume6}(f, p_k)$ <br>5 se  $v > 0$  então marq 5 se *v* > 0 então marque *f* como visível de *p<sup>k</sup>* 6 se nenhuma face é visível de  $p_k$ <br>7 então  $P_k \leftarrow P_{k-1}$ então  $P_k \leftarrow P_{k-1}$ 

**A DIA K PIA A BIA A BIA YOUN** 

Incremental3D(*P*, *<sup>n</sup>*) 1  $P_3 \leftarrow$  Tetraedro( $p_0, p_1, p_2, p_3$ ) 2 para *k* ← 4 até *n* − 1 faça 3 para cada face *f* de *Pk*−<sup>1</sup> faça 4  $v \leftarrow \text{Volume6}(f, p_k)$ <br>5 se  $v > 0$  então marq 5 se *v* > 0 então marque *f* como visível de *p<sup>k</sup>* 6 se nenhuma face é visível de *p<sup>k</sup>* 7 então  $P_k ← P_{k-1}$ <br>8 senão para cada e senão para cada e na fronteira das faces visíveis 9 construa a face determinada por *e* e *p<sup>k</sup>*

```
Incremental3D(P, n)
 1 P_3 \leftarrow \text{Tetraedro}(p_0, p_1, p_2, p_3)2 para k ← 4 até n − 1 faça
 3 para cada face f de Pk−1 faça
 4 v \leftarrow \text{Volume6}(f, p_k)<br>5 se v > 0 então marq
         5 se v > 0 então marque f como visível de pk
 6 se nenhuma face é visível de pk
 7 então P_k ← P_{k-1}<br>8 senão para cada e
         senão para cada e na fronteira das faces visíveis
 9 construa a face determinada por e e pk
10 para cada face visível f
11 remova f de Pk−1
                12 faça os acertos finais obtendo Pk
```
**A DIA K PIA A BIA A BIA YOUN** 

```
Incremental3D(P, n)
 1 P_3 \leftarrow \text{Tetraedro}(p_0, p_1, p_2, p_3)2 para k ← 4 até n − 1 faça
 3 para cada face f de Pk−1 faça
 4 v \leftarrow \text{Volume6}(f, p_k)<br>5 se v > 0 então marq
         5 se v > 0 então marque f como visível de pk
 6 se nenhuma face é visível de pk
 7 então P_k ← P_{k-1}<br>8 senão para cada e
         senão para cada e na fronteira das faces visíveis
 9 construa a face determinada por e e pk
10 para cada face visível f
11 remova f de Pk−1
               12 faça os acertos finais obtendo Pk
13 devolva Pn−1
```
**A DIA K PIA A BIA A BIA YOUN** 

```
Incremental3D(P, n)
 1 P_3 \leftarrow Tetraedro(p_0, p_1, p_2, p_3)
 2 para k ← 4 até n − 1 faça
 3 para cada face f de Pk−1 faça
 4 v \leftarrow \text{Volume6}(f, p_k)<br>5 se v > 0 então marq
         5 se v > 0 então marque f como visível de pk
 6 se nenhuma face é visível de pk
 7 então P_k ← P_{k-1}<br>8 senão para cada e
         senão para cada e na fronteira das faces visíveis
 9 construa a face determinada por e e pk
10 para cada face visível f
11 remova f de Pk−1
               12 faça os acertos finais obtendo Pk
13 devolva Pn−1
```
Consumo de tempo: Pela fórmula de Euler, é <sup>O</sup>(*n*2).

A versão probabilística do algoritmo escolhe uma permutação uniformemente dos *n* pontos dados, e os processa nesta ordem.

**K ロ ▶ K 레 ▶ K 로 ▶ K 로 ▶ 『로 및 수 이익()** 

A versão probabilística do algoritmo escolhe uma permutação uniformemente dos *n* pontos dados, e os processa nesta ordem.

**K ロ ▶ K 레 ▶ K 로 ▶ K 로 ▶ 『로 및 수 이익()** 

Essa versão consome tempo <sup>O</sup>(*<sup>n</sup>* lg *<sup>n</sup>*).

Isso está provado na seção 11.3 do livro de de Berg et al.

A versão probabilística do algoritmo escolhe uma permutação uniformemente dos *n* pontos dados, e os processa nesta ordem.

Essa versão consome tempo <sup>O</sup>(*<sup>n</sup>* lg *<sup>n</sup>*).

Isso está provado na seção 11.3 do livro de de Berg et al.

Lema: O número esperado de faces criadas por esta variante do Incremental3D é no máximo 6*n* − 20.

A versão probabilística do algoritmo escolhe uma permutação uniformemente dos *n* pontos dados, e os processa nesta ordem.

Essa versão consome tempo <sup>O</sup>(*<sup>n</sup>* lg *<sup>n</sup>*).

Isso está provado na seção 11.3 do livro de de Berg et al.

Lema: O número esperado de faces criadas por esta variante do Incremental3D é no máximo 6*n* − 20.

Esboço da prova: O 1-esqueleto é um grafo planar.

A versão probabilística do algoritmo escolhe uma permutação uniformemente dos *n* pontos dados, e os processa nesta ordem.

Essa versão consome tempo <sup>O</sup>(*<sup>n</sup>* lg *<sup>n</sup>*).

Isso está provado na seção 11.3 do livro de de Berg et al.

Lema: O número esperado de faces criadas por esta variante do Incremental3D é no máximo 6*n* − 20.

Esboço da prova: O 1-esqueleto é um grafo planar. O vértice *p<sup>k</sup>* é um dos vértices de *P<sup>k</sup>* com probabilidade uniforme. O número de faces criadas para inserir *p<sup>k</sup>* é o grau de *p<sup>k</sup>* em *P<sup>k</sup>* .

**ALL KALAST KEL & AGA** 

A versão probabilística do algoritmo escolhe uma permutação uniformemente dos *n* pontos dados, e os processa nesta ordem.

Essa versão consome tempo <sup>O</sup>(*<sup>n</sup>* lg *<sup>n</sup>*).

Isso está provado na seção 11.3 do livro de de Berg et al.

Lema: O número esperado de faces criadas por esta variante do Incremental3D é no máximo 6*n* − 20.

Esboço da prova: O 1-esqueleto é um grafo planar. O vértice *p<sup>k</sup>* é um dos vértices de *P<sup>k</sup>* com probabilidade uniforme. O número de faces criadas para inserir *p<sup>k</sup>* é o grau de *p<sup>k</sup>* em *P<sup>k</sup>* . O grau esperado de *p<sup>k</sup>* é o grau médio do 1-esqueleto de *P<sup>k</sup>* ,

**ALL KALAST KEL & AGA** 

A versão probabilística do algoritmo escolhe uma permutação uniformemente dos *n* pontos dados, e os processa nesta ordem.

Essa versão consome tempo <sup>O</sup>(*<sup>n</sup>* lg *<sup>n</sup>*).

Isso está provado na seção 11.3 do livro de de Berg et al.

Lema: O número esperado de faces criadas por esta variante do Incremental3D é no máximo 6*n* − 20.

Esboço da prova: O 1-esqueleto é um grafo planar. O vértice *p<sup>k</sup>* é um dos vértices de *P<sup>k</sup>* com probabilidade uniforme. O número de faces criadas para inserir *p<sup>k</sup>* é o grau de *p<sup>k</sup>* em *P<sup>k</sup>* . O grau esperado de *p<sup>k</sup>* é o grau médio do 1-esqueleto de *P<sup>k</sup>* , que é <sup>≤</sup> <sup>2</sup>(3*<sup>k</sup>* <sup>−</sup> <sup>6</sup>)/*<sup>k</sup>* <sup>&</sup>lt; 6.

A versão probabilística do algoritmo escolhe uma permutação uniformemente dos *n* pontos dados, e os processa nesta ordem.

Essa versão consome tempo <sup>O</sup>(*<sup>n</sup>* lg *<sup>n</sup>*).

Isso está provado na seção 11.3 do livro de de Berg et al.

Lema: O número esperado de faces criadas por esta variante do Incremental3D é no máximo 6*n* − 20.

Observe que o lema acima garante que o custo total para construir os fechos  $P_1, \ldots, P_n$  poderia ser  $O(n)$  em princípio.

**ALL KALAST KEL & AGA** 

A versão probabilística do algoritmo escolhe uma permutação uniformemente dos *n* pontos dados, e os processa nesta ordem.

Essa versão consome tempo <sup>O</sup>(*<sup>n</sup>* lg *<sup>n</sup>*).

Isso está provado na seção 11.3 do livro de de Berg et al.

Lema: O número esperado de faces criadas por esta variante do Incremental3D é no máximo 6*n* − 20.

Observe que o lema acima garante que o custo total para construir os fechos  $P_1, \ldots, P_n$  poderia ser  $O(n)$  em princípio.

No entanto, para isso, temos que ser capazes de encontrar as faces visíveis sem testar a visibilidade face a face.

Para isso, o algoritmo carrega um grafo bipartido *G*

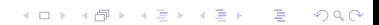

Para isso, o algoritmo carrega um grafo bipartido *G* onde um lado da bipartição são os vértices *p<sup>k</sup>* ,..., *p<sup>n</sup>* onde e do outro lado da bipartição as faces de *Pk*−1.

K ロ ▶ K 레 ▶ K 레 ▶ K 레 ≯ K 게 귀 게 귀 귀 귀 귀 이 이 이

Para isso, o algoritmo carrega um grafo bipartido *G* onde um lado da bipartição são os vértices *p<sup>k</sup>* ,..., *p<sup>n</sup>* e do outro lado da bipartição as faces de  $P_{k-1}$ .

Um vértice *p<sup>t</sup>* é adjacente a uma face *f* se enxerga *f* .

**KORK EX KEY KEY KORA** 

Para isso, o algoritmo carrega um grafo bipartido *G* onde um lado da bipartição são os vértices *p<sup>k</sup>* ,..., *p<sup>n</sup>* onde e do outro lado da bipartição as faces de *Pk*−1.

Um vértice *p<sup>t</sup>* é adjacente a uma face *f* se enxerga *f* .

*<sup>F</sup>conflito* (*p*): conjunto das faces vizinhas em *<sup>G</sup>* ao vértice *<sup>p</sup> <sup>P</sup>conflito* (*<sup>f</sup>* ): conjunto dos vértices vizinhos em *<sup>G</sup>* à face *<sup>f</sup>*

Para isso, o algoritmo carrega um grafo bipartido *G* onde um lado da bipartição são os vértices *p<sup>k</sup>* ,..., *p<sup>n</sup>* onde e do outro lado da bipartição as faces de *Pk*−1.

Um vértice *p<sup>t</sup>* é adjacente a uma face *f* se enxerga *f* .

*<sup>F</sup>conflito* (*p*): conjunto das faces vizinhas em *<sup>G</sup>* ao vértice *<sup>p</sup> <sup>P</sup>conflito* (*<sup>f</sup>* ): conjunto dos vértices vizinhos em *<sup>G</sup>* à face *<sup>f</sup>*

Em cada iteração, *<sup>F</sup>conflito* (*p<sup>k</sup>* ) são as faces a serem removidas de *<sup>P</sup>k*−1.

Remova as faces de *<sup>F</sup>conflito* (*p<sup>k</sup>* ) da ED das arestas aladas.

**ALL KALAST KEL & AGA** 

Enquanto remove as faces de *<sup>F</sup>conflito* (*p<sup>k</sup>* ),

determine o conjunto  $\mathcal L$  das arestas na borda da região visível.

**K ロ ▶ K 레 ▶ K 로 ▶ K 로 ▶ 『로 및 수 이익()** 

Enquanto remove as faces de *<sup>F</sup>conflito* (*p<sup>k</sup>* ), determine o conjunto  $\mathcal L$  das arestas na borda da região visível.

Para cada aresta *e* do conjunto L, acrescente uma nova face com *e* e *p<sup>k</sup>* na ED das arestas aladas, para obter a representação de *P<sup>k</sup>* .

-<br>◆ ロ ▶ → 레 ▶ → 로 ▶ → 로 ▶ │ 로 │ ◆) 9,00

Enquanto remove as faces de *<sup>F</sup>conflito* (*p<sup>k</sup>* ), determine o conjunto  $\mathcal L$  das arestas na borda da região visível.

Para cada aresta *e* do conjunto L, acrescente uma nova face com *e* e *p<sup>k</sup>* na ED das arestas aladas, para obter a representação de *P<sup>k</sup>* .

O tempo para isso é proporcional à soma do tamanho dos dois conjuntos, e isso, pelo lema anterior, é <sup>O</sup>(*n*) no total.

Enquanto remove as faces de *<sup>F</sup>conflito* (*p<sup>k</sup>* ), determine o conjunto  $\mathcal L$  das arestas na borda da região visível.

Para cada aresta *e* do conjunto L, acrescente uma nova face com *e* e *p<sup>k</sup>* na ED das arestas aladas, para obter a representação de *P<sup>k</sup>* .

O tempo para isso é proporcional à soma do tamanho dos dois conjuntos, e isso, pelo lema anterior, é <sup>O</sup>(*n*) no total.

Mas... adicionalmente precisamos atualizar *G*.

Isso envolve:

- remover  $p_k$ ;
- remover as faces de  $F_{confilto}(p_k)$ ;
- inserir as faces novas, uma para cada *e* ∈ L;
- determinar o conjunto *<sup>P</sup>conflito* (*<sup>f</sup>* ) para cada face nova *<sup>f</sup>* .

Como determinar o conjunto *<sup>P</sup>conflito* (*<sup>f</sup>* ) para cada *<sup>f</sup>* ?

Esta é a parte do algoritmo que consome <sup>O</sup>(*<sup>n</sup>* lg *<sup>n</sup>*) no total.

**K ロ ▶ K 레 ▶ K 로 ▶ K 로 ▶ 『로 및 수 이익()** 

Como determinar o conjunto *<sup>P</sup>conflito* (*<sup>f</sup>* ) para cada *<sup>f</sup>* ?

Esta é a parte do algoritmo que consome <sup>O</sup>(*<sup>n</sup>* lg *<sup>n</sup>*) no total.

Para mostrar isso, primeiro observe que, se  $e \in \mathcal{L}$ e *f* é a nova aresta formada por *e* e *p<sup>k</sup>* , então

 $P_{conflito}(f) \subseteq P_{conflito}(f_1) \cup P_{conflito}(f_2)$ 

**ALL KALAST KEL & AGA** 

onde *f*<sup>1</sup> e *f*<sup>2</sup> são as faces de *Pk*−<sup>1</sup> que compartilham *e*.

Como determinar o conjunto *<sup>P</sup>conflito* (*<sup>f</sup>* ) para cada *<sup>f</sup>* ?

Esta é a parte do algoritmo que consome <sup>O</sup>(*<sup>n</sup>* lg *<sup>n</sup>*) no total.

Para mostrar isso, primeiro observe que, se *e* ∈ L e *f* é a nova aresta formada por *e* e *p<sup>k</sup>* , então

 $P_{\text{conflicto}}(f)$  ⊆  $P_{\text{conflicto}}(f_1)$  ∪  $P_{\text{conflicto}}(f_2)$ 

**ALL KALAST KEL & AGA** 

onde *f*<sup>1</sup> e *f*<sup>2</sup> são as faces de *Pk*−<sup>1</sup> que compartilham *e*.

Seja  $P(e) = P_{conflito}(f_1) \cup P_{conflito}(f_2)$ .

Seja  $P(e) = P_{conflito}(f_1) \cup P_{conflito}(f_2)$ .

Usando a rotina Volume6, podemos calcular o conjunto *<sup>P</sup>conflito* (*<sup>f</sup>* ) para cada face nova *<sup>f</sup>* em tempo <sup>O</sup>(|*P*(*e*)|).

Seja 
$$
P(e) = P_{confilto}(f_1) \cup P_{confilto}(f_2)
$$
.

Usando a rotina Volume6, podemos calcular o conjunto *<sup>P</sup>conflito* (*<sup>f</sup>* ) para cada face nova *<sup>f</sup>* em tempo <sup>O</sup>(|*P*(*e*)|).

No livro de de Berg et al., se encontra a prova de que

$$
\mathrm{E}[\sum_{e}|P(e)|] = \mathrm{O}(n \lg n)
$$

onde a soma é sobre todas as arestas que fizeram parte de  $\mathcal L$  em alguma iteração do algoritmo. Então...

 $Seia$   $P(e) = P_{confilito}(f_1) \cup P_{confilito}(f_2)$ .

Usando a rotina Volume6, podemos calcular o conjunto *<sup>P</sup>conflito* (*<sup>f</sup>* ) para cada face nova *<sup>f</sup>* em tempo <sup>O</sup>(|*P*(*e*)|).

No livro de de Berg et al., se encontra a prova de que

$$
\mathrm{E}[\sum_{e}|P(e)|] = \mathrm{O}(n \lg n)
$$

onde a soma é sobre todas as arestas que fizeram parte de  $\mathcal L$  em alguma iteração do algoritmo. Então...

#### Lema:

O consumo de tempo esperado desta variante do Incremental3D é  $O(n \lg n)$  para calcular o fecho convexo de *n* pontos do  $\mathbb{R}^3$ .